# CS:5810 Formal Methods in Software Engineering

#### Dynamic Models in Alloy

Copyright 2001-20 Matt Dwyer, John Hatcliff, Rod Howell, Laurence Pilard, and Cesare Tinelli. Produced by Cesare Tinelli and Laurence Pilard at the University of Iowa from notes originally developed by Matt Dwyer, John Hatcliff and Rod Howell at Kansas State University. These notes are copyrighted materials and may not be used in other course settings outside of the University of Iowa in their current form or modified form without the express written permission of one of the copyright holders. During this course, students are prohibited from selling notes to or being paid for taking notes by any person or commercial firm without the express written permission of one of the copyright holder.

#### Overview

- Basics of dynamic models
	- Modeling a system's states and state transitions
	- Modeling operations causing transitions
- Simple example of operations

# Static Models

• So far we've used Alloy to define the allowable values of state components

– values of sets

– values of relations

- A model instance is a set of state component values that
	- Satisfies the constraints defined by multiplicities, fact, "realism" conditions, …

#### Static Model Instances

```
Person = {Matt, Sue}Man = {Matt}Woman = {Sue}Married = \{ \}spouse = \{\}children = \{\}siblings = \{\}
```

```
Person = {Matt, Sue}Man = {Matt}Woman = {Sue}Married = {Matt, Sue}spouse = \{(Matt, Sue), (Sue, Matt)\}\children = \{ \}sibling = \{\}
```

```
Person = {Matt, Sue, Sean}Man = \{Matt, Sean\}Woman = \{Sue\}Married = {Matt, Sue}spouse = \{ (Matt, Sue), (Sue, Matt) \}children = \{(Matt, Sean), (Sue, Sean)\}siblings = \{\}
```
# Dynamic Models

- Static models allow us to describe the legal states of a dynamic system
- We also want to be able to describe the legal transitions between states
	- E.g.
	- To get married one must be alive and not currently married
	- One must be alive to be able to die
	- A person becomes someone's child after birth

#### Example

```
Family Model
```

```
abstract sig Person {
     children: set Person,
     siblings: set Person
} 
sig Man, Woman extends Person {}
sig Married in Person {
     spouse: one Married 
}
```
#### State Transitions

#### • **Two people get married**

 $-$  At time t, spouse =  $\{\}$ 

 $-$  At time t', spouse = {(Matt, Sue), (Sue, Matt)}

 $\Rightarrow$  We can add the notion of time in the relation spouse

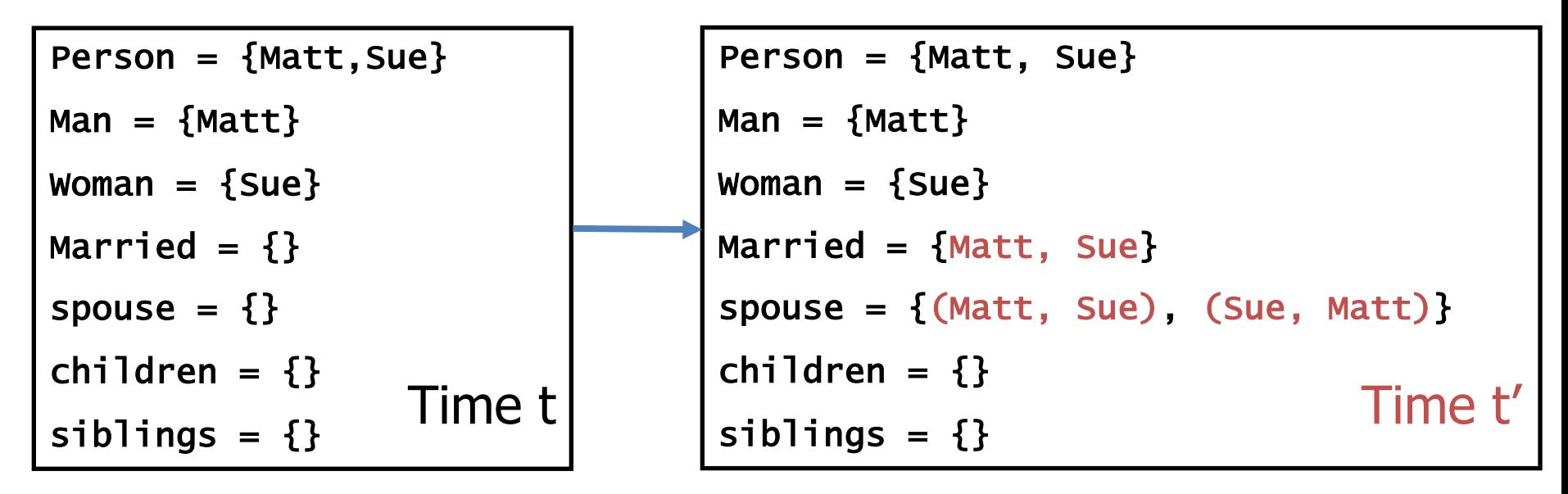

CS:5810 -- Formal Methods in Software Engineering Fall 2020

# Modeling State Transitions

- Alloy has no predefined notion of state transition
- However, there are several ways to model dynamic aspects of a system in Alloy
- A general and relatively simple way is to:
	- 1. introduce a Time signature expressing time
	- 2. add a time component to each relation that changes over time

#### Family Model Signatures

```
abstract sig Person {
     children: set Person,
     siblings: set Person set
}
```
**sig** Man, Woman **extends** Person {}

```
sig Married in Person {
     spouse: one Married one
}
```
# Family Model Signatures with Time

```
sig Time {}
```

```
abstract sig Person {
     children: Person set -> Time,
     siblings: Person set -> Time
}
```
**sig** Man, Woman **extends** Person {}

```
sig Married in Person {
     spouse: Married one -> Time
}
```
# Transitions

- **Two people get married**
	- $-$  At time t, Married =  $\{\}$
	- $-$  At time t', Married = {Matt, Sue}
	- Actually, we can't have a time-dependent signature such as Married because signatures are not time dependent

```
Person = {Matt, Sue}Man = {Matt}Woman = {Sue}
Married = \{ \}spouse = \{\}children = \{\}siblings = \{\}
```

```
Person = {Matt, Sue}Man = {Matt}Woman = {Sue}Married = {Matt, Sue}spouse = \{(Matt, Sue), (Sue, Matt)\}\children = \{\}Time t \vert siblings = {} Time
```
# Transitions

- **A person is born**
	- $-$  At time t, Person =  $\{\}$
	- At time t' , Person = {Sue}
	- We cannot add the notion being born to the signature Person because signatures are not time dependent

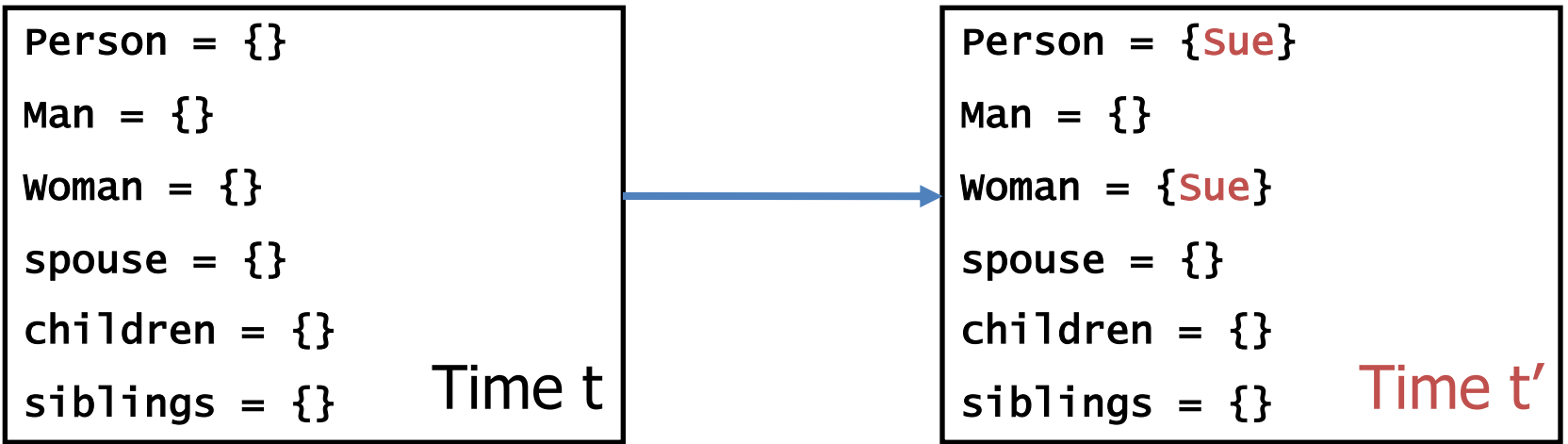

#### Signatures are Static

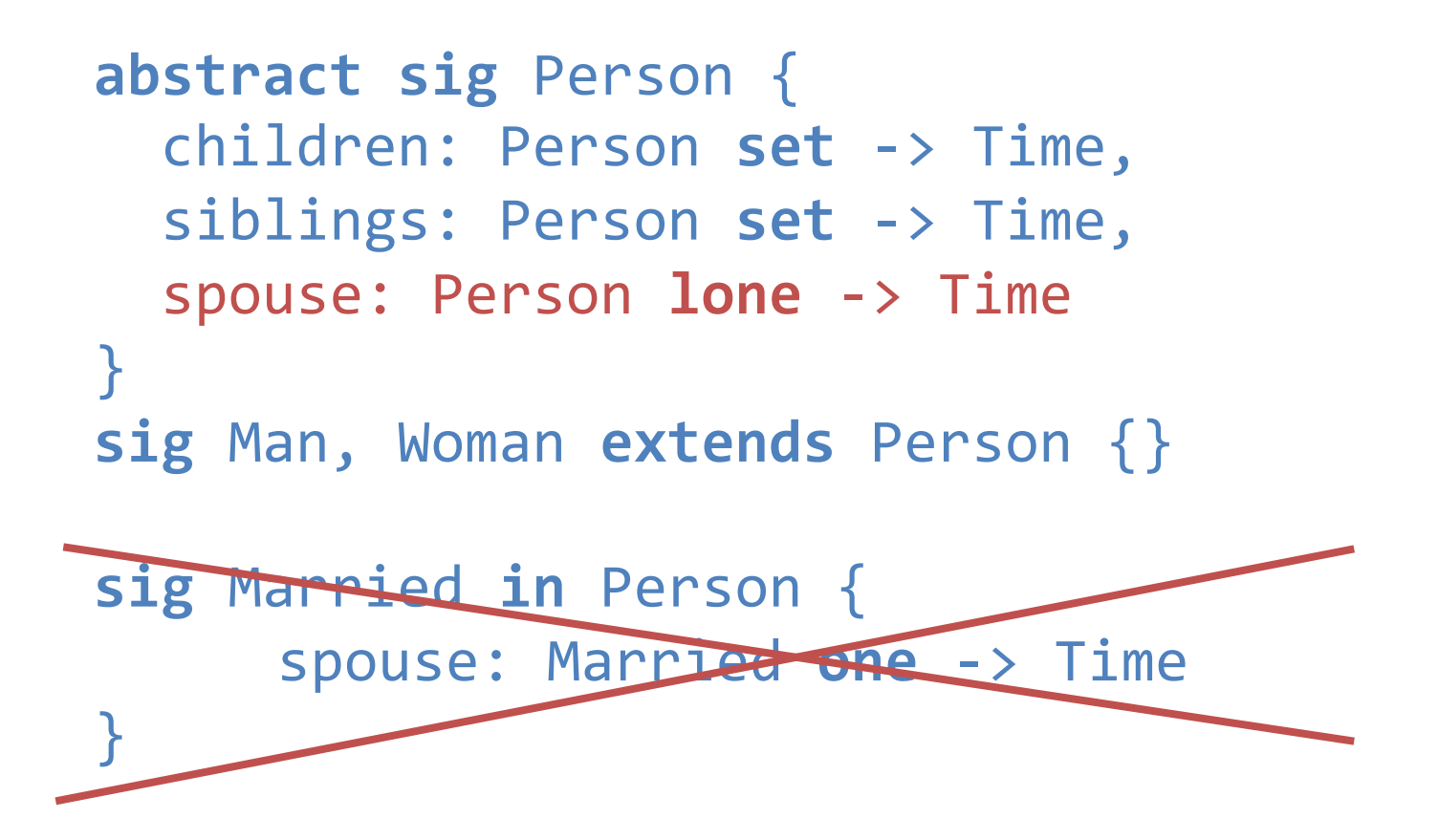

#### Signatures are Static

```
abstract sig Person {
  children: Person set -> Time,
  siblings: Person set -> Time,
  spouse: Person lone -> Time
  alive: set Time
}
```
**sig** Man, Woman **extends** Person {}

```
abstract sig Person {
  children: Person set -> Time,
  siblings: Person set -> Time,
  spouse: Person lone \rightarrow Time,
  alive: set Time
```

```
}
sig Man, Woman extends Person {}
fun parents[] : Person->Person {~children}
```

```
abstract sig Person {
  children: Person set -> Time,
  siblings: Person set -> Time,
  spouse: Person lone -> Time,
  alive: set Time
  parents: Person set -> Time
}
sig Man, Woman extends Person {}
fun parents[] : Person >Person {~childre
fact parentsDef {
  all t: Time | parents.t = ~(children.t)
<u>}</u>
```
-- Time-dependent parents relation

```
fact parentsDef {
  all t: Time | parents.t = ~(children.t)
}
```

```
-- Two persons are blood relatives iff
-- they have a common ancestor
pred BloodRelatives [p, q: Person, t: Time]
{
  some p.*(parents.t) & q.*(parents.t)
}
```
- -- People cannot be their own ancestors
- **all** t: Time | **no** p: Person | p **in** p.^(parents.t)
- -- No one can have more than one father -- or mother
- **all** t: Time | **all** p: Person | **lone** (p.parents.t & Man) **and lone** (p.parents.t & Woman)

...

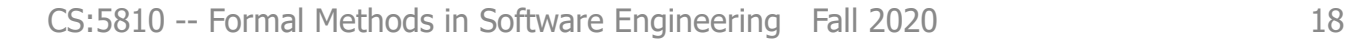

-- A person p's siblings are those people, other -- than p, with the same parents as p

```
all t: Time | all p: Person |
```

```
p.siblings.t =
```
{ q: Person - p | some q.parents.t and

 $p.parents.t = q.parents.t$ }

-- Each married man (woman) has a wife (husband) **all** t: Time | **all** p: Person |  $let s = p.\nspouse.t$ (p **in** Man **implies** s **in** Woman) **and** (p **in** Woman **implies** s **in** Man)

-- A spouse can't be a sibling

**all** t: Time | **no** p: Person | **some** p.spouse.t **and** p.spouse.t **in** p.siblings.t

-- People can't be married to a blood relative **all** t: Time | **no** p: Person | **let** s = p.spouse.t | **some** s **and** BloodRelatives[p, s, t]

```
-- a person can't have children with 
-- a blood relative
all t: Time | all p, q: Person |
  (some (p.children.t & q.children.t) and 
  p != q) 
  implies 
  not BloodRelatives[p, q, t]
```

```
-- the spouse relation is symmetric
all t: Time |
  spouse.t = ~(spouse.t)
```
#### Exercises

- Load family-6.als
- Execute it
- Analyze the model
- Look at the generated instance
- Does it look correct?
- What, if anything, would you change about it?

#### Alternative Approach: Electrum Alloy

A new version of Alloy with an implicit, built-in notion of (discrete) time

- A model instance is an infinite sequence of states
- Signatures/relations can change from state to state
- A new set of temporal operators allows us to express properties over time

# Temporal Operators

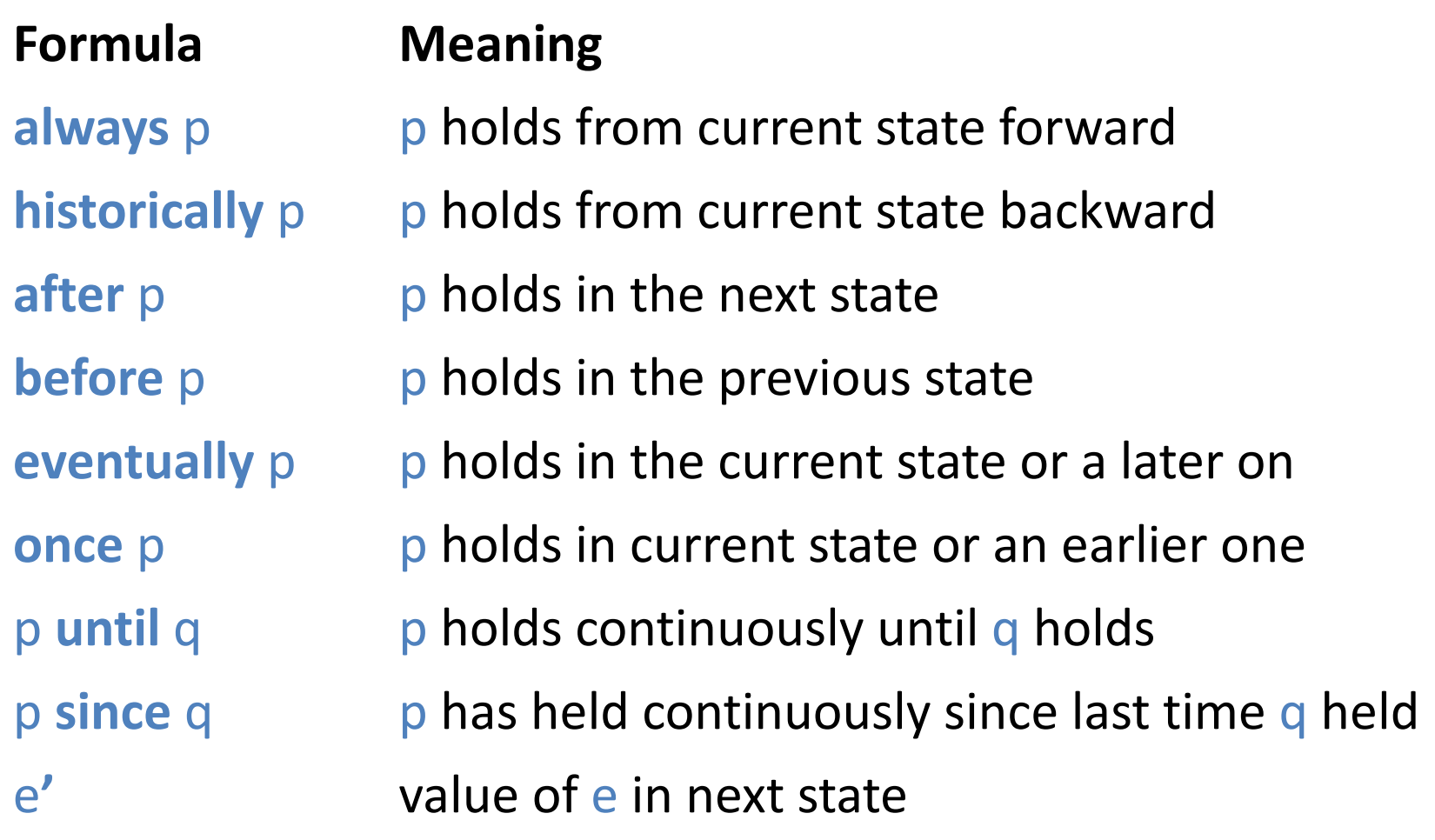

#### Example Traces

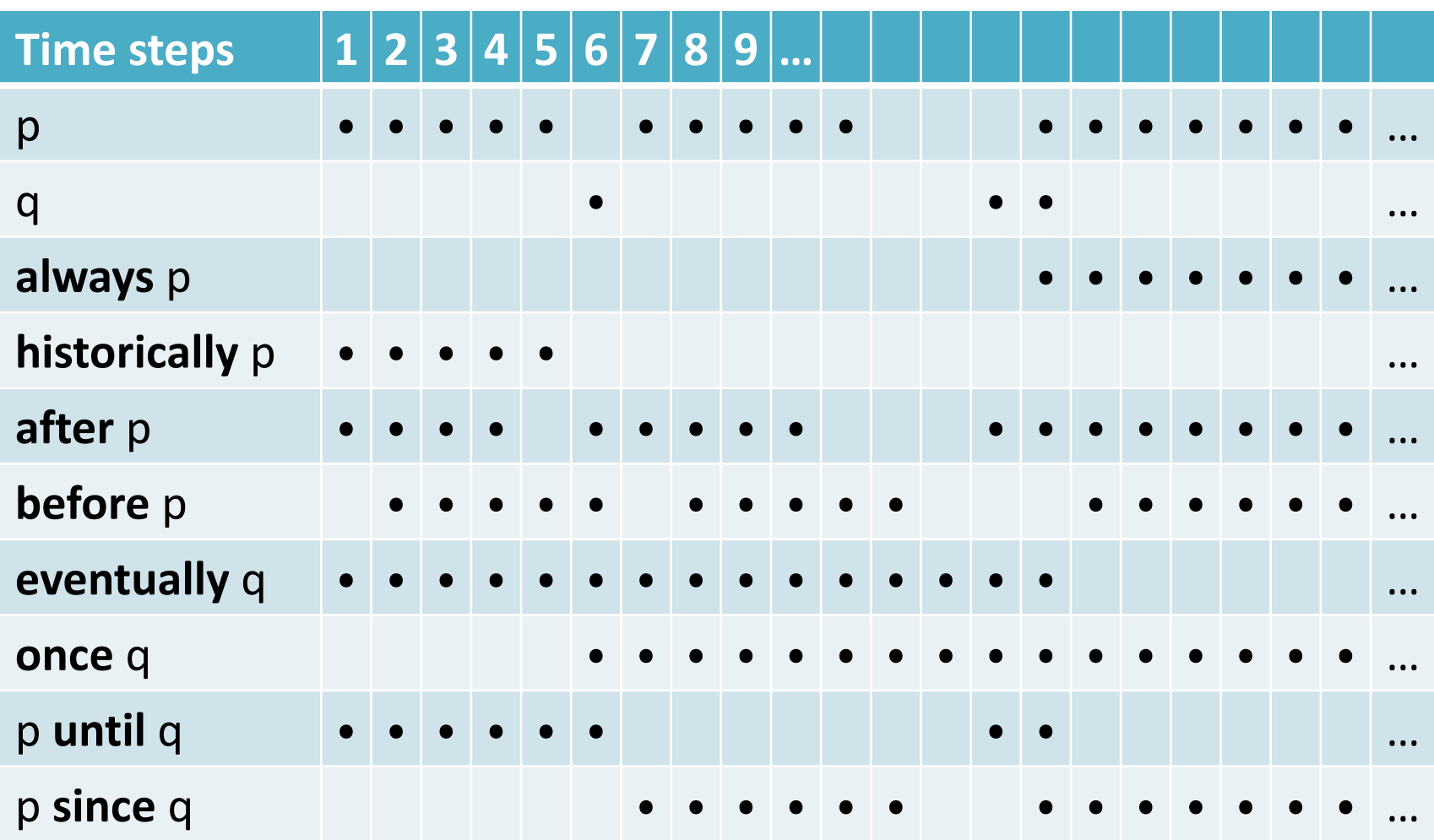

CS:5810 -- Formal Methods in Software Engineering Fall 2020 25

#### Relations can Change Over Time

**enum** Liveness { Alive, Dead, Unborn }

**abstract sig** Person { **var** children: **set** Person, **var** parents: **set** Person, **var** siblings: **set** Person, **var** spouse: **lone** Person, **var** liveness: Liveness } **sig** Man, Woman **extends** Person {}

**enum** Liveness { Alive, Dead, Unborn }

```
abstract sig Person {
  var children: set Person, 
  var spouse: lone Person,
  var liveness: Liveness
}
sig Man, Woman extends Person {}
```

```
fun parents[] : Person->Person {~children}
fun siblings[p: Person]:Person {{q: Person | …}}
```

```
pred BloodRelatives [p, q: Person] {
  some p.*parents & q.*parents
}
pred isAlive [p: Person] { p.liveness = Alive }
pred isDead [p: Person] { p.liveness = Dead }
pred isUnborn [p: Person] {p.liveness = Unborn}
```
-- a newborn is someone who has just been born **pred** newBorn[p: Person] { isAlive[p] **and before** !isAlive[p] }

#### **pred** isMarried [p: Person] { **some** p.spouse }

-- People cannot be their own ancestors **always no** p: Person | p **in** p.^parents

-- No one can have more than one father -- or mother

```
always all p: Person | 
  lone (p.parents & Man) 
  and 
  lone (p.parents & Woman)
```
-- the spouse relation is symmetric **always** spouse = ~spouse

-- Each married man (woman) has a wife (husband) **always all** p: Person |

**let** s = p.spouse |

- (p **in** Man **implies** s **in** Woman) **and**
- (p **in** Woman **implies** s **in** Man)

-- A person can't have children with -- a blood relative **always all disj** p, q: Person | **some** (p.children **&** q.children) **implies not** BloodRelatives[p, q]

-- A spouse can't be a sibling

**always no** p: Person | **some** p.spouse **and** p.spouse **in** p.siblings

-- People can't be married to a blood relative **always no** p: Person | **let** s = p.spouse | **some** s **and** BloodRelatives[p, s]

# Adding *Temporal* Constraints

-- Dead people stay dead **always all** p: Person | isDead[p] implies **after** isDead[p]

-- Dead people where once alive **always all** p: Person | isDead[p] **implies once** isAlive[p]

-- No one lives forever **always all** p: Person | isAlive[p] **implies eventually** isDead[p]

# Adding *Temporal* Constraints

-- Living people never become unborn **always all** p: Person | isAlive[p] **implies always** !isUnborn[p]

-- Live people stay alive until they die **always all** p: Person | isAlive[p] **implies** (isAlive[p] **until** isDead[p])

-- Newborns have a father and a mother **always all** p: Person | newBorn[p] **implies some** m:Man | **some** w: Woman | p.parents = m+w

# Adding *Temporal* Constraints

-- Children were born from previously alive -- parents

**always all** p, q: Person | p **in** q.children **implies once** (newBorn[p] **and once** isAlive[q])

-- People with parents have had those parents -- since birth

**always** all p, q: Person |

p **in** q.children **implies**

(p **in** q.children **since** newBorn[p])

#### Exercises

- Load family-6-elec.als in Electrum Alloy
- Execute it
- Analyze the model
- Look at the generated instance
- Does it look correct?
- What, if anything, would you change about it?

# Dynamics as State Transitions

- The evolution of a dynamic system can be modeled as a set of traces
- Each trace is a sequence of transitions from one state to another
- A transition can be thought of as caused by the application of a state transformer
- A state transformer is an operator that modifies the current state

#### Possible Trace

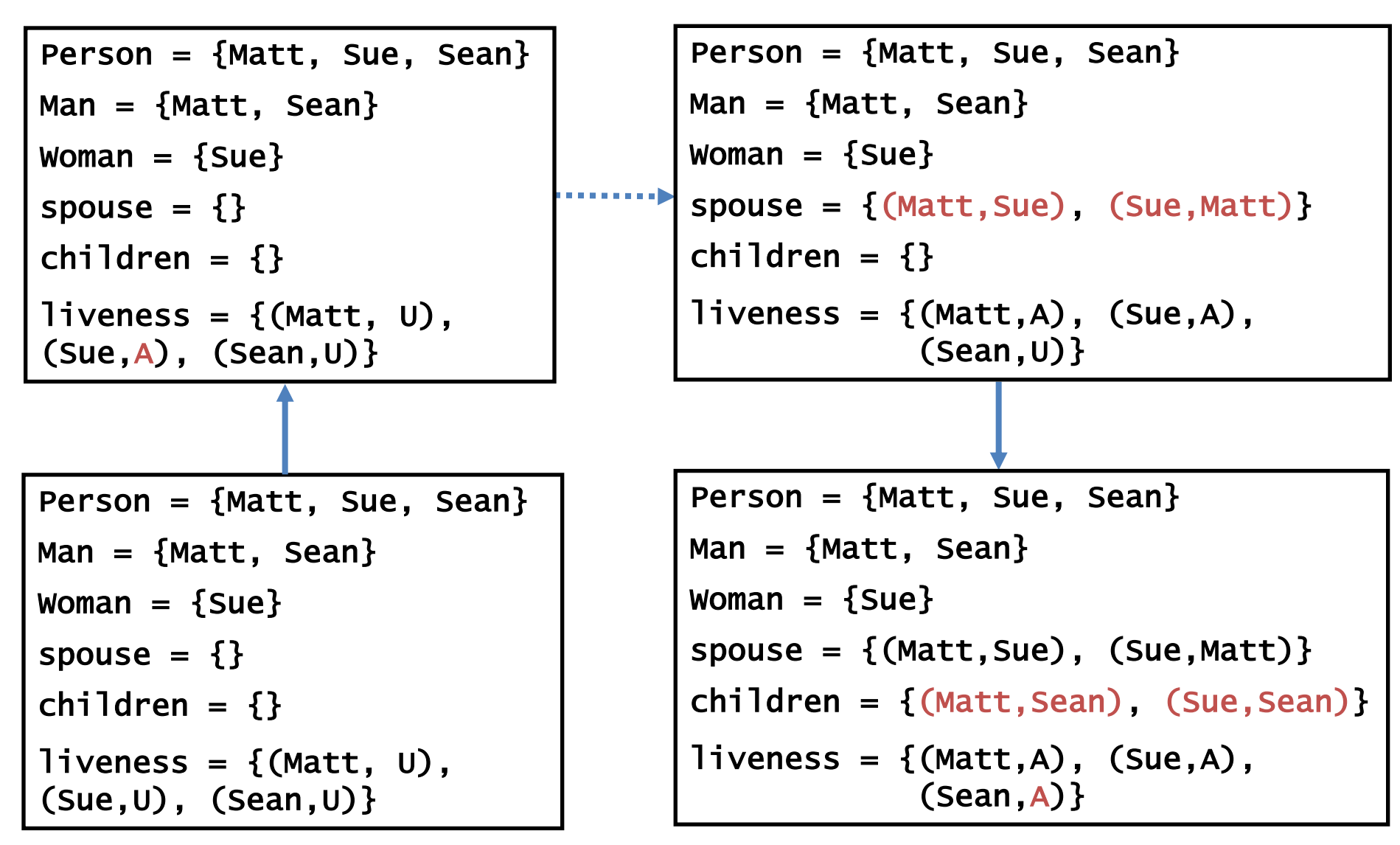

# Transitions

#### **A person is born from parents**

State transformer that modifies children and liveness relations

```
Person = {Matt, Sue, Sean}Man = {Matt, Sean}Woman = {Sue}spouse = \{(Matt, Sue), (Sue, Matt)\}\children = \{ \}liveness = {(Matt,Alive), (Sue,Alive), 
            (Sean,Unborn)}
```

```
Person = {Matt, Sue, Sean}Man = {Matt, Sean}Woman = \{Sue\}spouse = \{ (Matt, Sue), (Sue, Matt) \}children = \{(Matt, Sean), (Sue, Sean)\}\liveness = {(Matt,Alive), (Sue,Alive), 
             (Sean,Alive)}
```
# Expressing Transitions in Electrum

- A state transformer is modeled as a predicate over two states:
	- 1. the state right before the transition (current state) and
	- 2. the state right after it (next state)
- We use the temporal operators of Electrum Alloy to express constraints on the current and the next state

# Expressing State Transformers

- Pre-condition constraints
	- Describe the states to which the transformer applies
- Post-condition constraints
	- Describes the effects of the transformer in generating the next state
- Frame-condition constraints
	- Describes what does not change between current state and next state of a transition

*Distinguishing the pre-, post- and frame-conditions in comments provides useful documentation*

# Example: Marriage

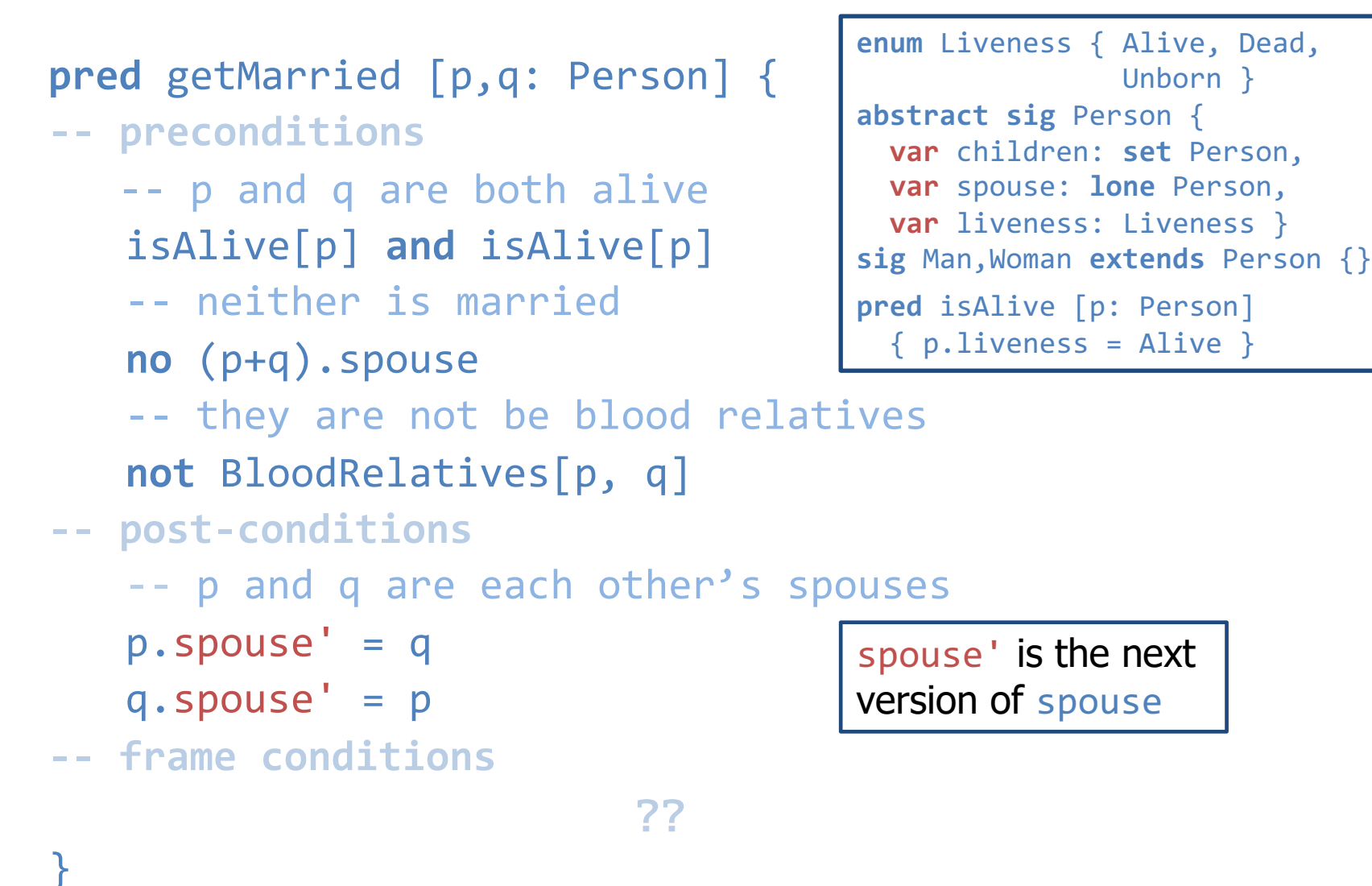

CS:5810 -- Formal Methods in Software Engineering Fall 2020

Unborn }

# Frame Condition

How is each relation impacted by marriage?

- 5 relations :
	- children, parents, siblings
	- spouse
	- liveness
- The parents and siblings relations are defined in terms of the children relation
- Thus, the frame condition has only to consider children, spouse and liveness

#### Frame Condition Predicates

```
pred noChildrenChangeExcept [P: set Person] {
  all p: Person - P | 
    p.children'
= p.children
}
pred noSpouseChangeExcept [P: set Person] {
  all p: Person - P |
    p.spouse'
= p.spouse
}
```

```
pred noLivenessChangeExcept [P: set Person] {
  all p: Person - P |
    p.alive'
= p.alive
}
```
# Marriage Operator

```
pred getMarried [p, q: Person]
{
-- preconditions
   isAlive[p] and isAlive[q]
   no (m+w).spouse
   not BloodRelatives[m, w]
-- post-conditions
   p.spouse' = q and q.spouse' = p
-- frame conditions
   noSpouseChangeExcept[p+q]
   noChildrenChangeExcept[none]
   noLivenessChangeExcept[none]
}
```
#### Instance of Marriage

```
…
pred someMarriage {
  some m: Man | some w: Woman | 
    getMarried[m, w]
}
-– there is a marriage initially
run { someMarriage }
-– there is a marriage initially or later on
run { eventually someMarriage }
-– there is a marriage eventually but not initially
run { not someMarriage and eventually someMarriage }
```
## Birth from Parents Operator

**pred** isBornFromParents [p: Person, m: Man, w: Woman] {

```
-- Pre-condition
  isUnborn[p]
  once (isAlive[w] and isAlive[m])
  isAlive[w]
```
-- Post-condition and frame condition **after** isAlive[p] children' = children + (m -> p) + (m -> q)

```
-- Frame condition
  noLivenessChangeExcept[p]
  noSpouseChangeExcept[none]
```
}

#### Instance of Birth

```
pred someBirth {
  some p1: Person, p2: Man, p3: Woman | 
    isBornFromParents[p1, p2, p3]
}
```
**run** { **eventually** someBirth }

#### Death Operator

- **pred** dies [p: Person] {
	- -- Pre-condition isAlive[p]
	- -- Post-condition **after** isDead[p]
	- -- Post-condition and frame condition  $let q = p.\nspouse$  $space' = spouse - ((p -> q) + (q -> p))$
	- -- Frame conditions noChildrenChangeExcept[**none**] noLivenessChangeExcept[p]

} CS:5810 -- Formal Methods in Software Engineering Fall 2020 <sup>48</sup>

#### Instance of Death

```
pred someDeath {
  some p: Person | dies[p]
}
run { eventually someDeath }
run { 
  some p: Person |
    isAlive[p] and after isAlive[p] and
    eventually dies[p]
}
```
# Specifying Transition Systems

• A transition system can be defined as a set of traces (aka executions):

sequences of states generated by the operators

- In our example, for every execution:
	- The initial state satisfies some initialization condition
	- Each pair of consecutive states are related by
		- a birth operation, or
		- a death operation, or
		- a marriage operation

# Initial State Specification

init specifies constraints on the initial state

```
pred init [] {
  no children
  no spouse
  #LivingPeople > 2
  #Person > #LivingPeople
}
```

```
fun LivingPeople[]: Person 
{
  liveness.Alive
}
```
# Transition Relation Specification

trans specifies that each transition is a consequence of the application of one of the operators to some individuals

```
pred trans [] {
  (some m: Man, w: Woman | getMarried [m, w])
  or 
  (some p: Person, m: Man, w: Woman | 
     isBornFromParents [p, m, w])
  or 
  (some p: Person | dies [p])
  or
  other
???}
```
# The Need for a No-op

- For convenience, Electrum considers only infinite traces
- So we need a do-nothing operator for systems that can have finite executions

```
pred other [] {
  -- the relevant relations stay the same
  children' = children
  spouse' = spouse
  liveness' = liveness
}
```
# System Specification

System specifies that

- each execution starts in a state satisfying the initial state condition and
- moves from one state to the next by the application of one operator at a time

```
pred System {
  init and always trans
}
run { System }
```
#### System Invariants

- Many of the facts that we stated in our static model now become expected system invariants
- These are properties that
	- should hold in initial states
	- should be preserved by system transitions
- We can check that a property is invariant for a given system System (within a given scope) by
	- $-$  encoding it as a formula  $F$  and
	- checking the assertion

System => **always** F

#### Expected Invariants: Examples

```
-- People cannot be their own ancestors
assert a1 { System =>
  always no p: Person | p in p.^parents
}
check a1 for 6
```

```
-- No one can have more than one father or mother
assert a2 { System => 
  always all p: Person | 
    lone (p.parents & Man) and 
    lone (p.parents & Woman) 
}
check a2 for 8
```
#### Exercises

- Load family-7-elec.als in Electrum Alloy
- Execute it
- Look at the generated instance
- Does it look correct?
- What if anything would you change about it?
- Check each of the given assertions
- Are they all valid?
- If not, how would you change the model to fix that?

#### Exercises

- Load dynamic/trash-1-elec.als in Electrum Alloy
- Complete the model as instructed there
- Execute it
- Check each of the assertions you have written
- Are they all valid?
- If not, how would you change the model to fix that?